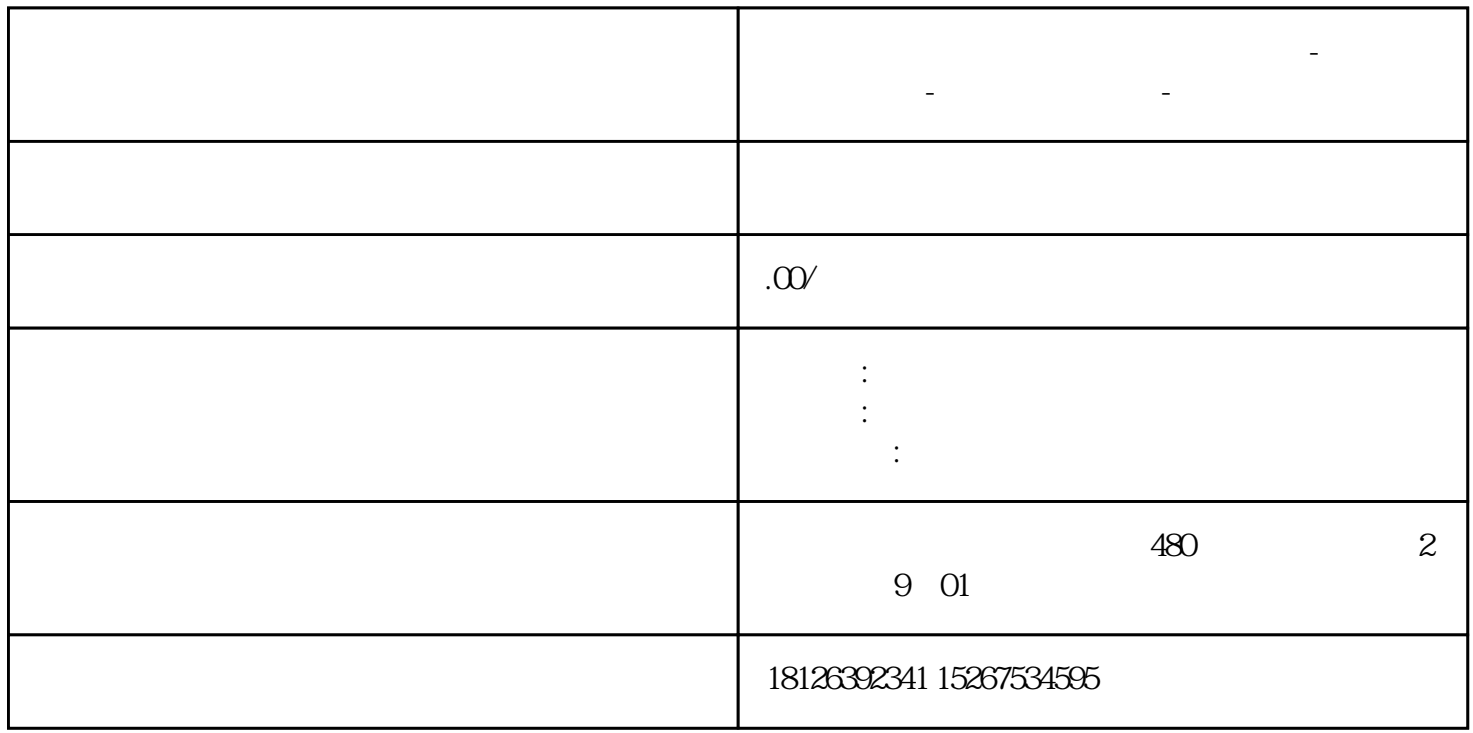

**珠海市西门子中国(授权)一级代理商-西门子选型-西门子技术支持-**

STEP7 Micro/WIN SMART V2.5

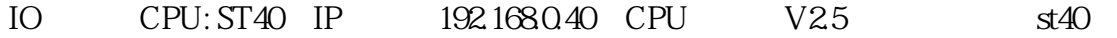